## Common Problems Noted in FCS Student Essays<sup>∗</sup>

proposed sol<sup>n?</sup> lacking necc. foundation unaware of existing research  $\Big\}$  $\int$ 

CSCI 6606 students see *Principles for Term Paper Grading*

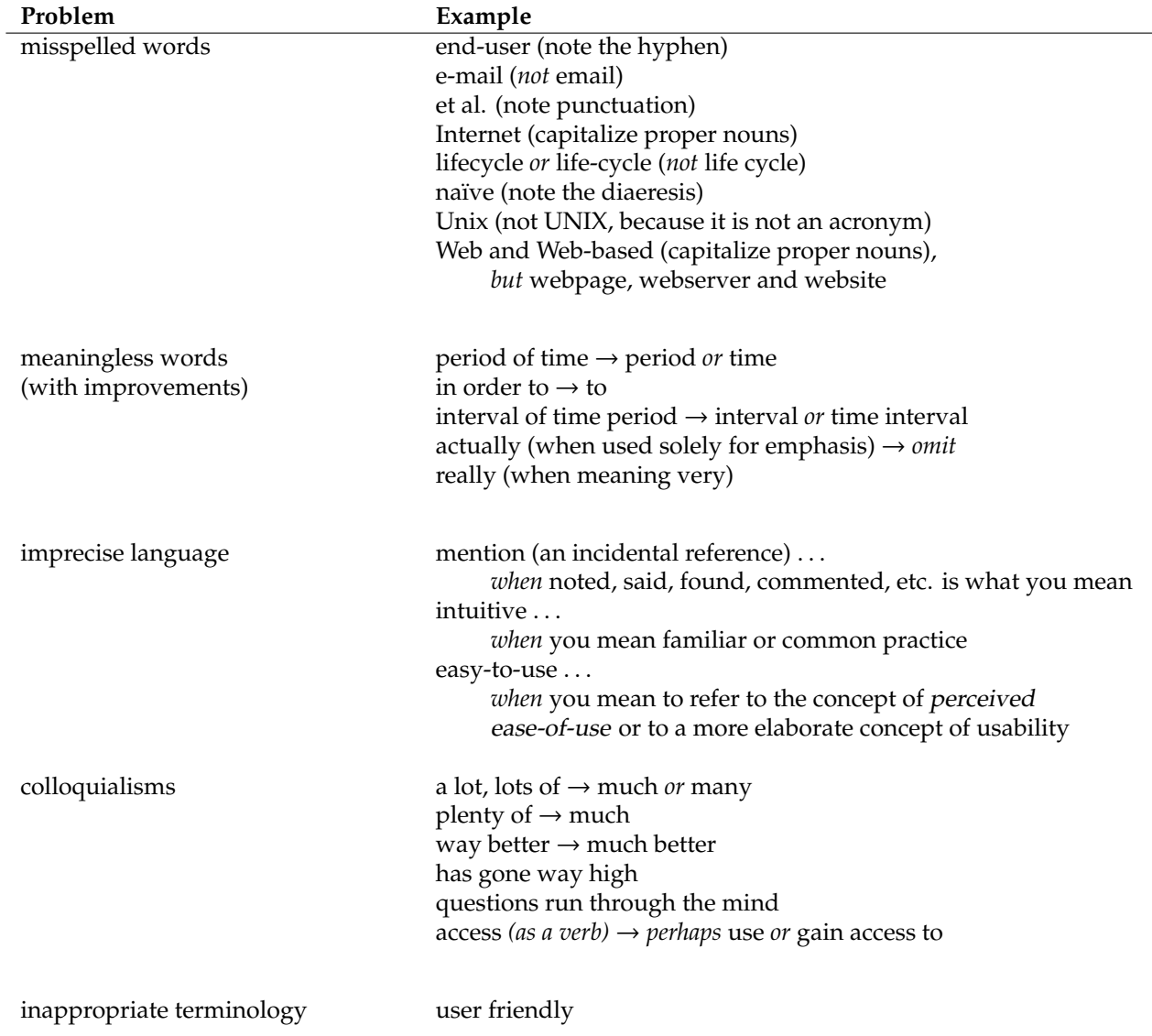

<sup>∗</sup>Version: 14 April 2013

holly:~jamie/Documents/Teaching/General/Editing & Proofreading/Notation/Source/ AdditionalNotationNotes,2013-04-14.tex

## Editorial and Proofreading Notation

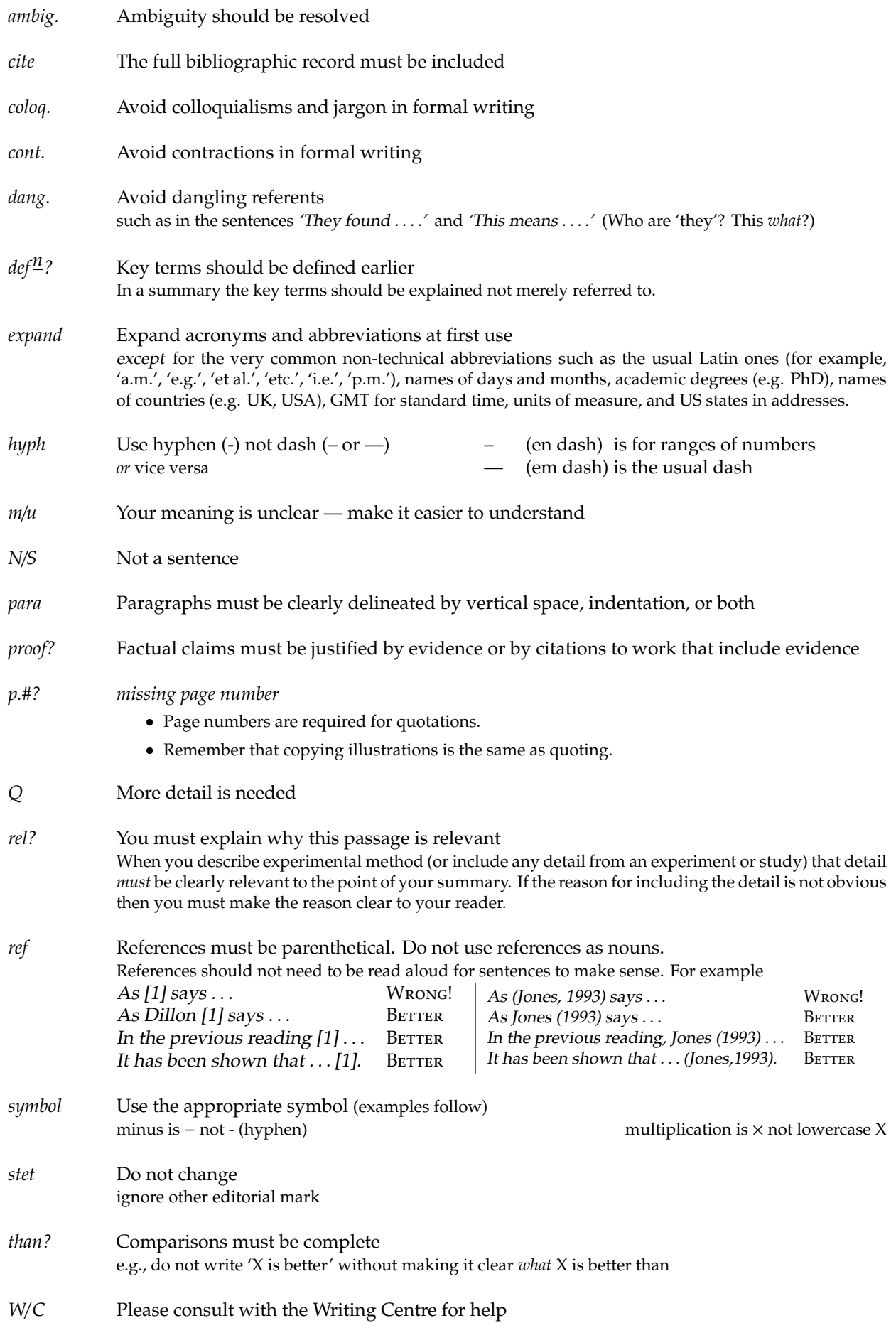

## Editorial and Proofreading Notation (cont.)

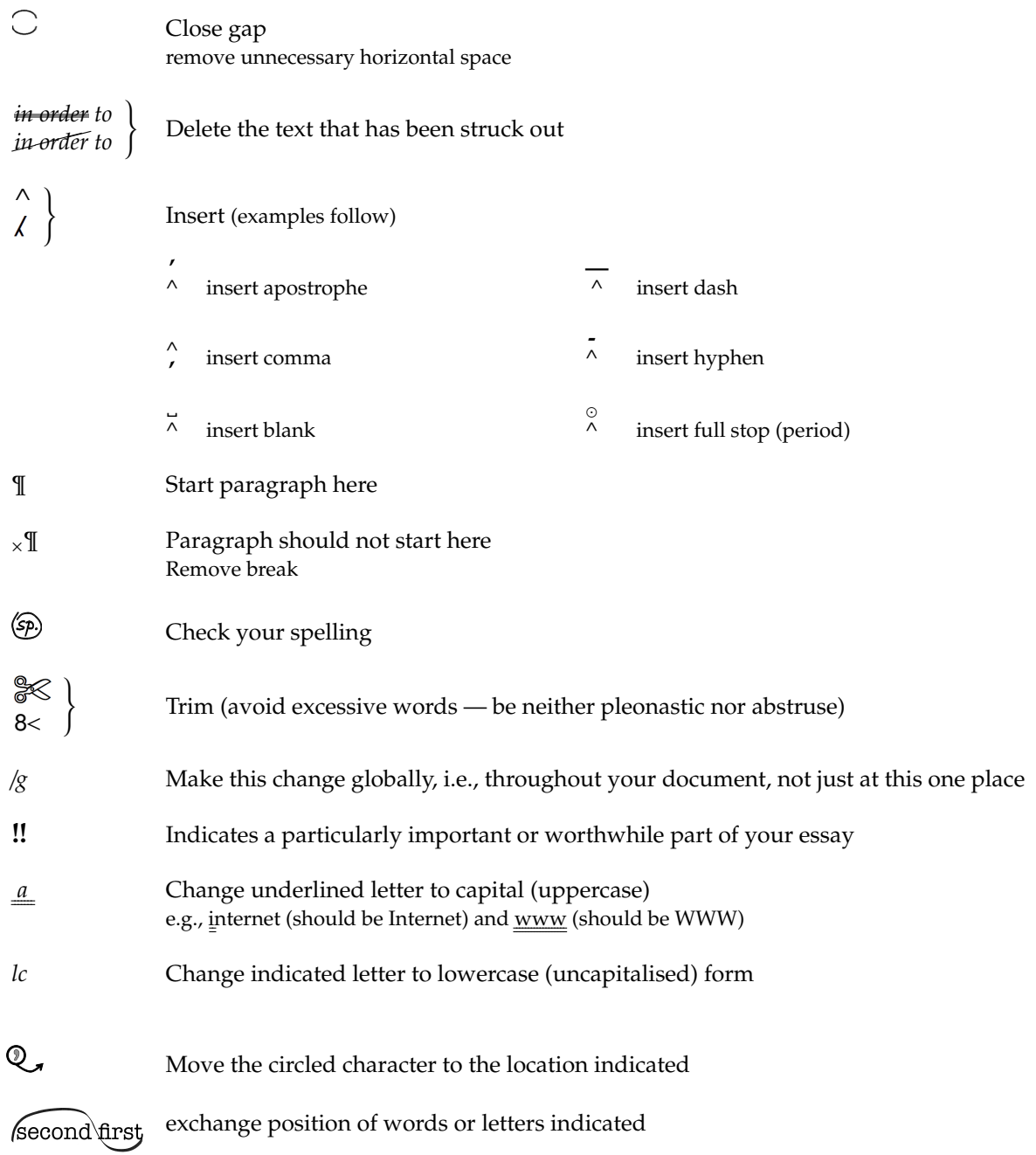

c 2013 by J. Blustein.

This work is licensed under the Creative Commons Attribution 2.5 Canada License. To view a copy of this license, visit  $\langle \text{URL:http://creativecommons.org/licenses/by/1/2.5/ca/">\rangle}$  or send a letter to Creative Commons, 444 Castro Street, Suite 900, Mountain View, California, 94041, USA.